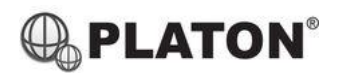

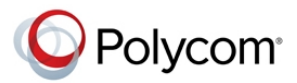

## **Polycom SoundStation IP6000 Conference Phone Instructions**

## **1. Making Calls**

i. Outside Calls

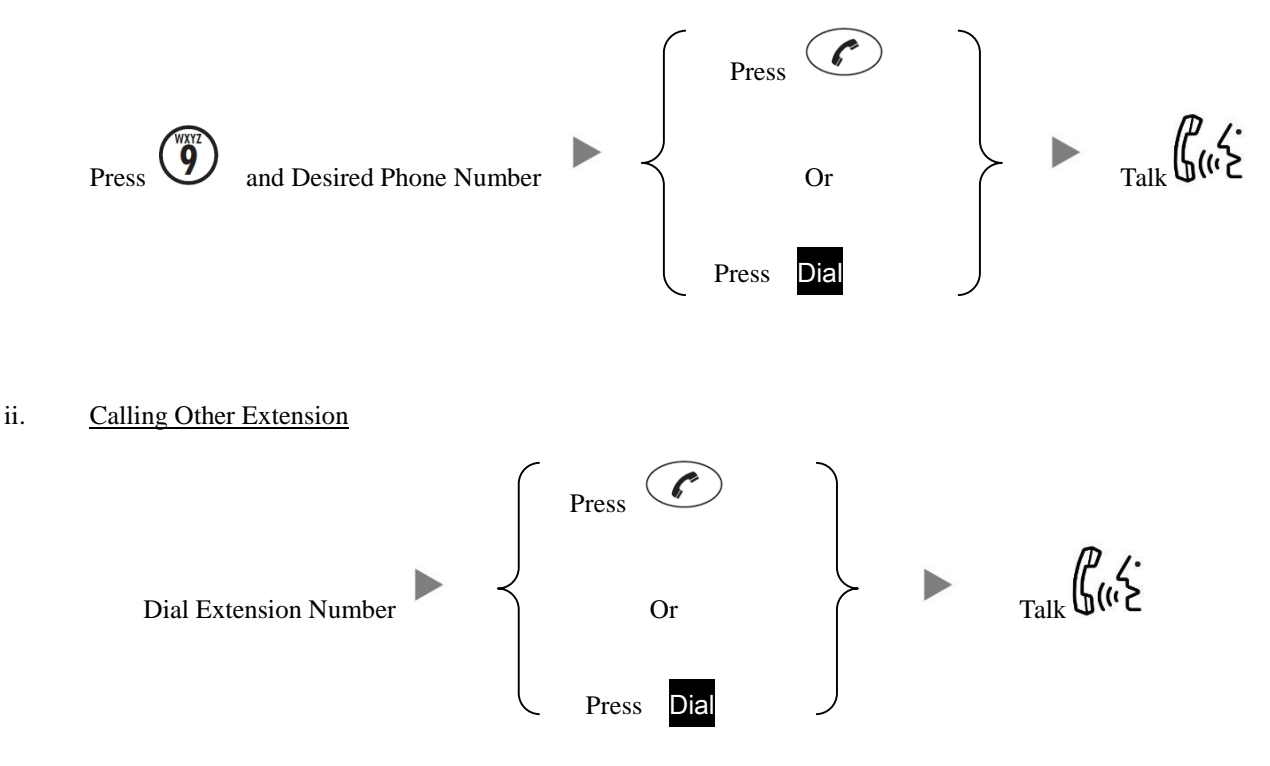

iii. Redial

Press  $\bigodot$  will dial the previous dialed number

## **2. Answering Calls**

 $P_{\text{ress}}$   $\odot$   $\rightarrow$   $P_{\text{ralk}}$   $\left(\bigcup_{i=1}^{n} I_i\right)$ 

## **3. Address Book**

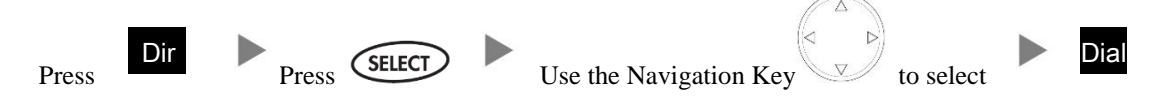

**4. Transferring a Call / Call Transfer**

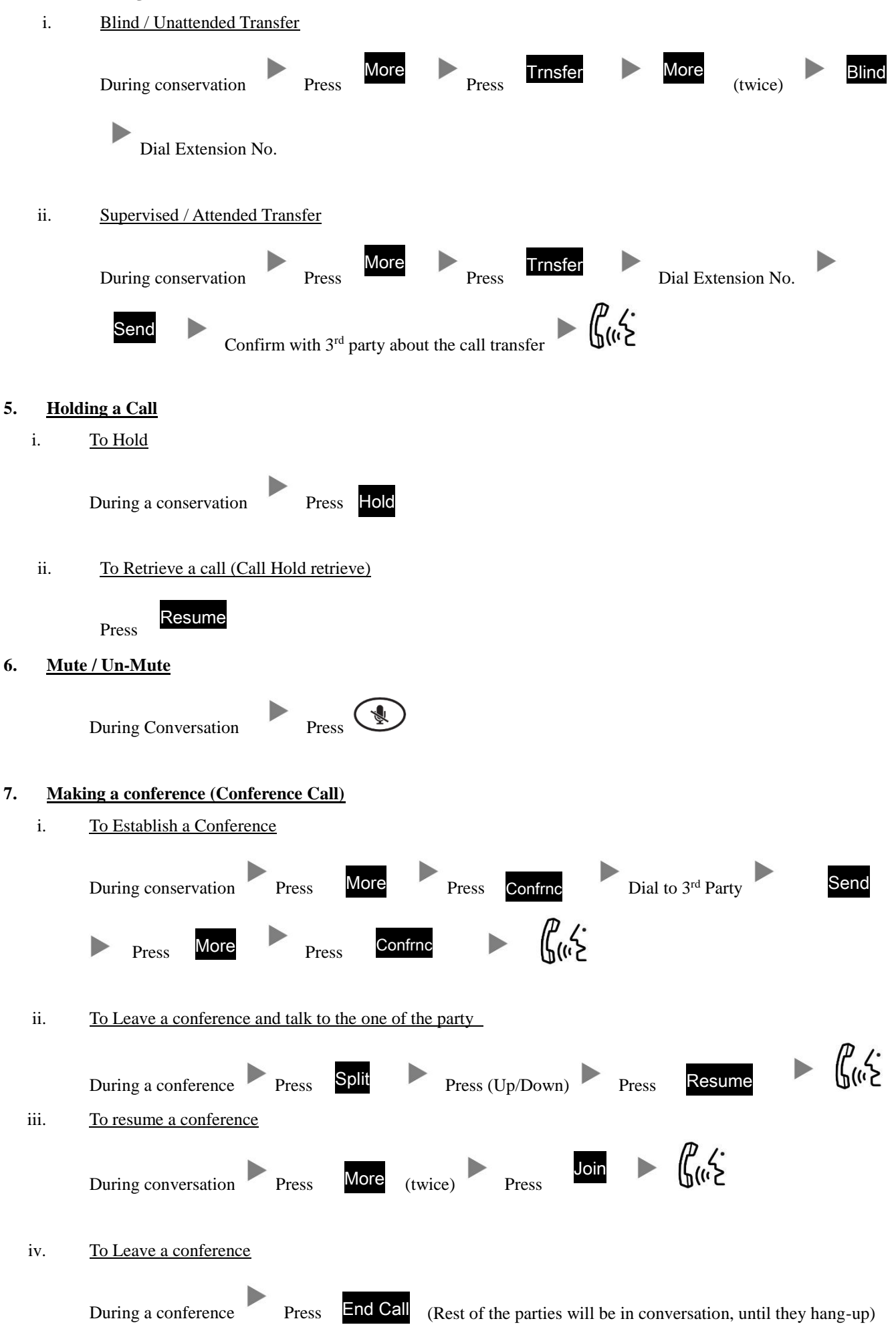